## **Temp Staff P2P Process**

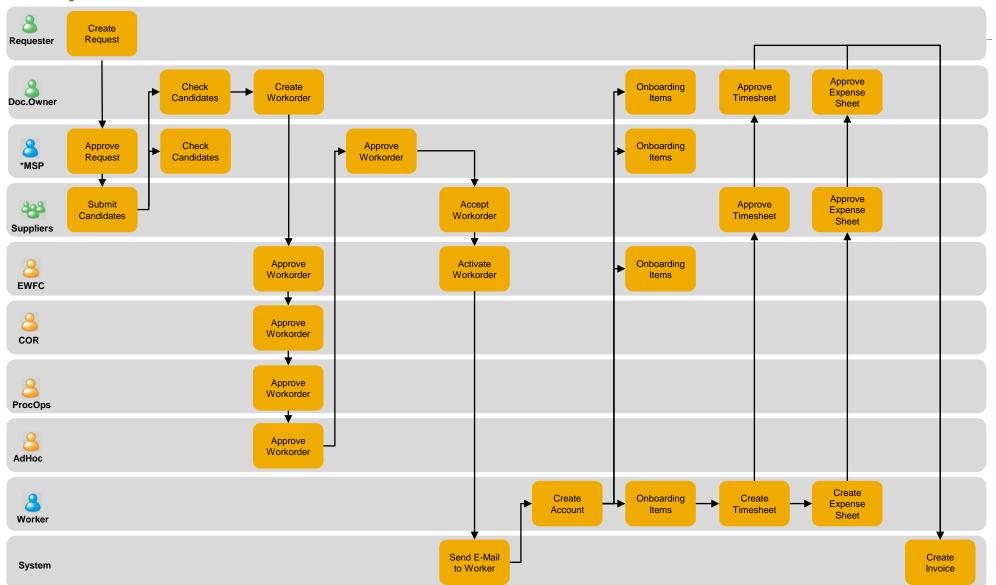